## *67 MISTRZOSTWA POLITECHNIKI KRAKOWSKIEJ W NARCIARSTWIE ALPEJSKIM I SNOWBOARD WYNIKI SLALOMU*

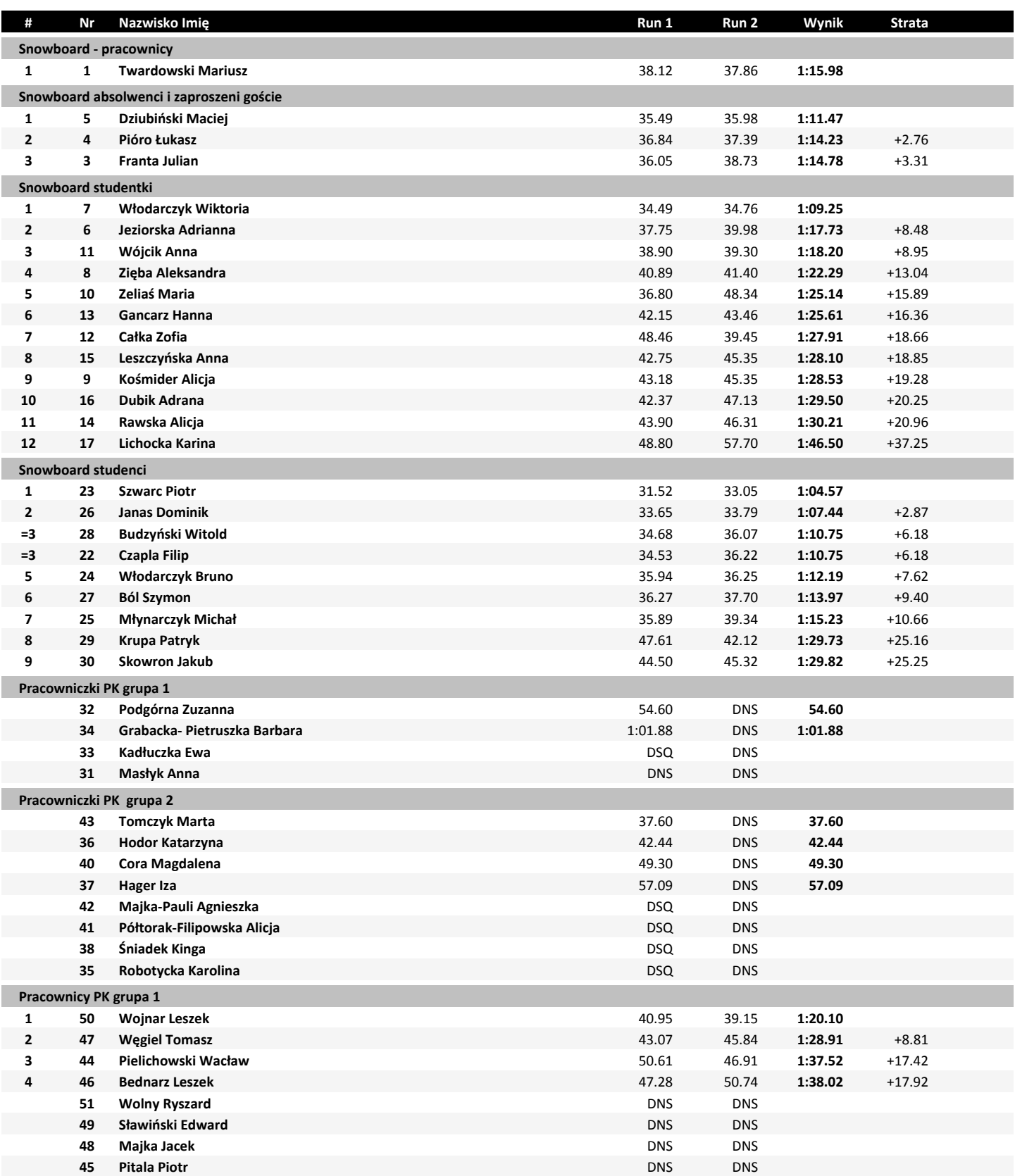

## *67 MISTRZOSTWA POLITECHNIKI KRAKOWSKIEJ - W NARCIARSTWIE AL WYNIKI SLALOMU*

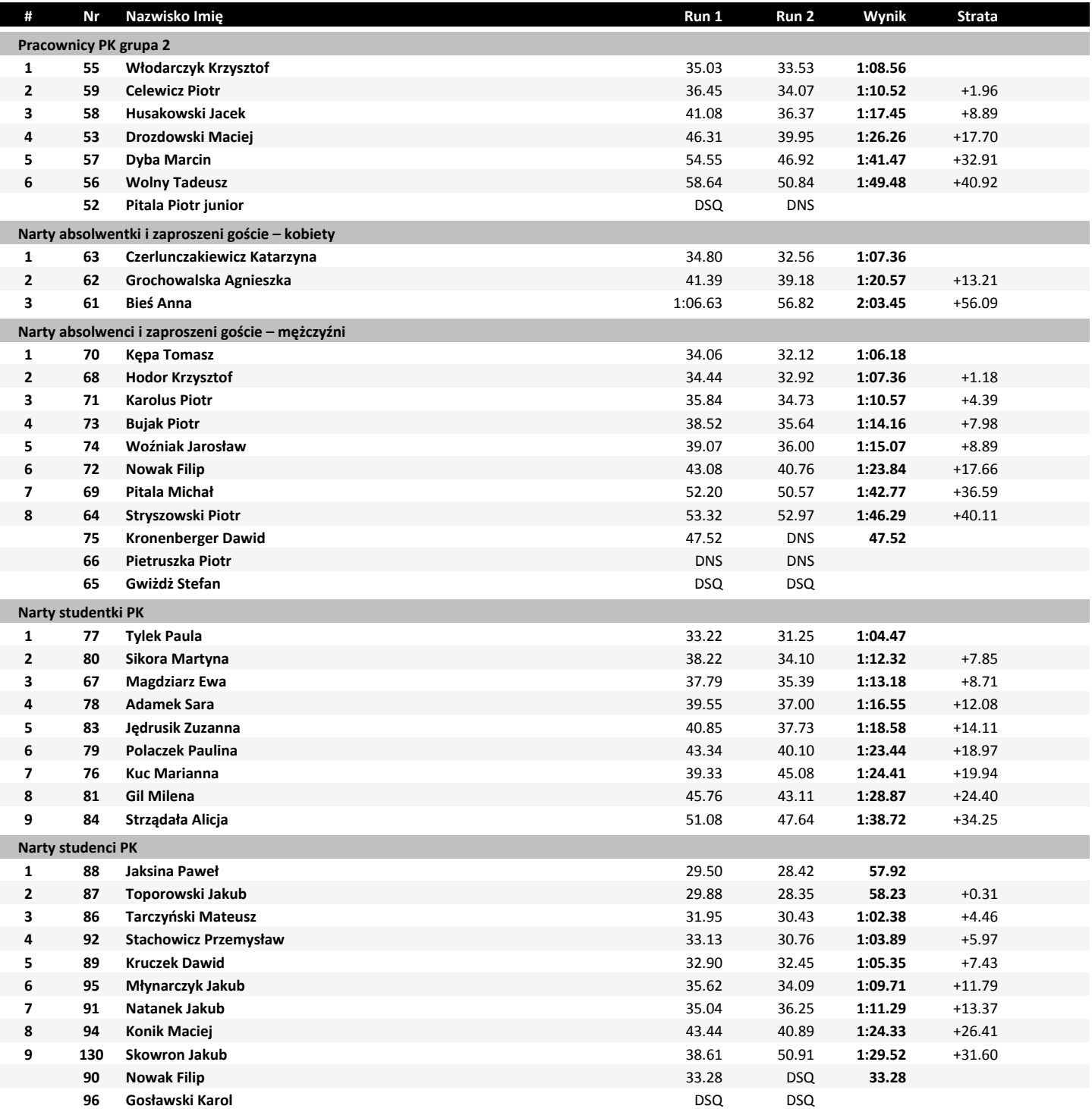